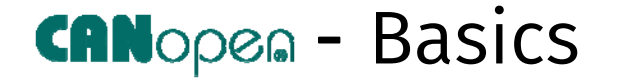

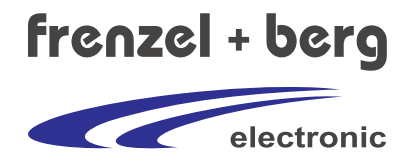

# Einführung in den Industriestandard

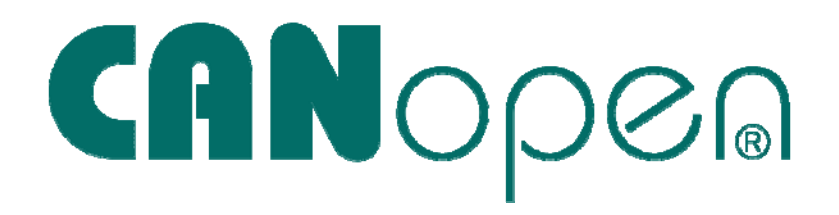

© CANopen is a registered trade mark of the CAN in Automation e.V.

# 1. Einführung in CAN

CAN steht für 'Controller Area Network' und wurde ursprünglich von Bosch und Intel als Bussystem für Fahrzeuge entwickelt. Inzwischen ist CAN ein sehr beliebter Feldbus im Bereich der industriellen Automation.

CAN ist ein serielles System und nutzt eine differentielle Busstruktur für Daten, sowie eine optionale Masseleitung. Der Bus muss an beiden Enden mit 120 Ohm abgeschlossen sein. Standardisiert wurde diese Busstruktur in ISO11898-2.

Alle Geräte, auch Knoten genannt, sind parallel miteinander verbunden. Das heißt, dass jedes Telegramm, das über den Bus gesendet wird, von allen Geräten empfangen wird.

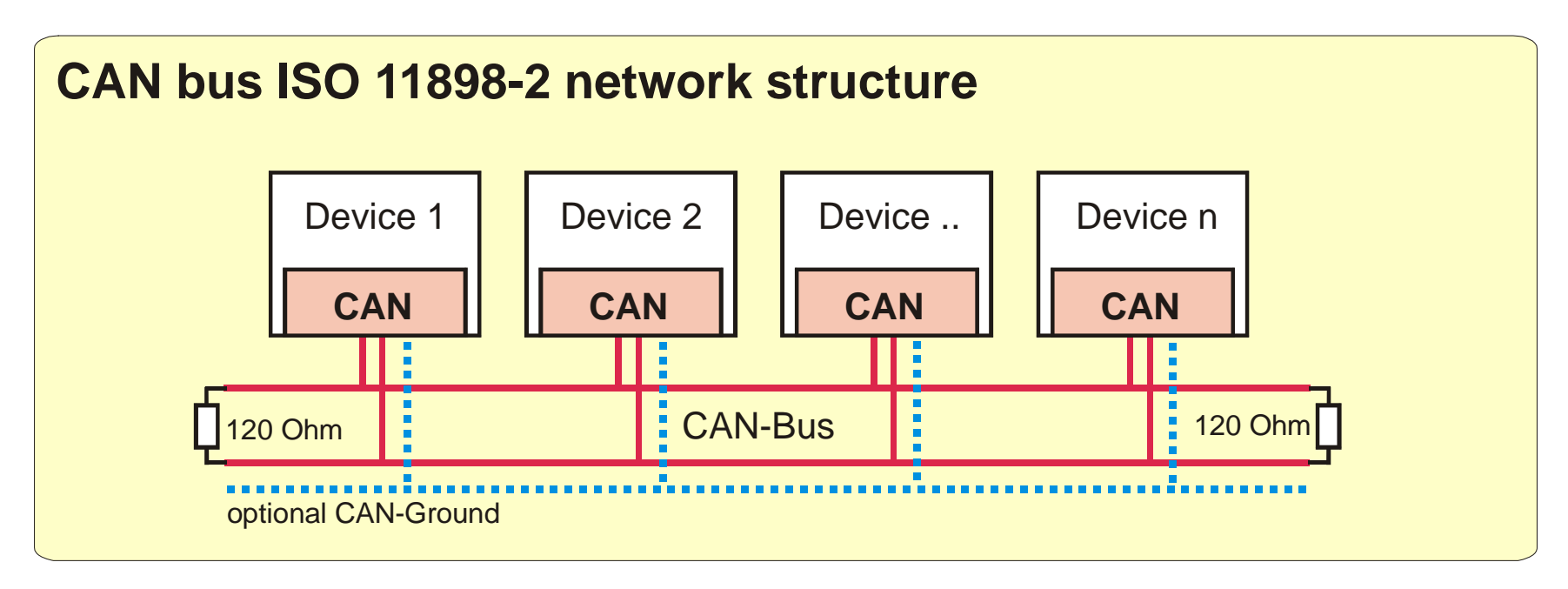

#### 1.1 CAN Frames

Die Telegramme für die Datenübermittlung werden CAN Frame genannt. Die Anzahl der Bits pro Telegramm ist abhängig von der Größe des Datenfeldes. Das CANopen-Protokoll modifiziert nur das Arbitrierungsfeld mit dem CAN-Identifier, sowie das Datenfeld. Alle anderen Bits des CAN Frames werden automatisch von der Hardware des CAN-Moduls gesetzt.

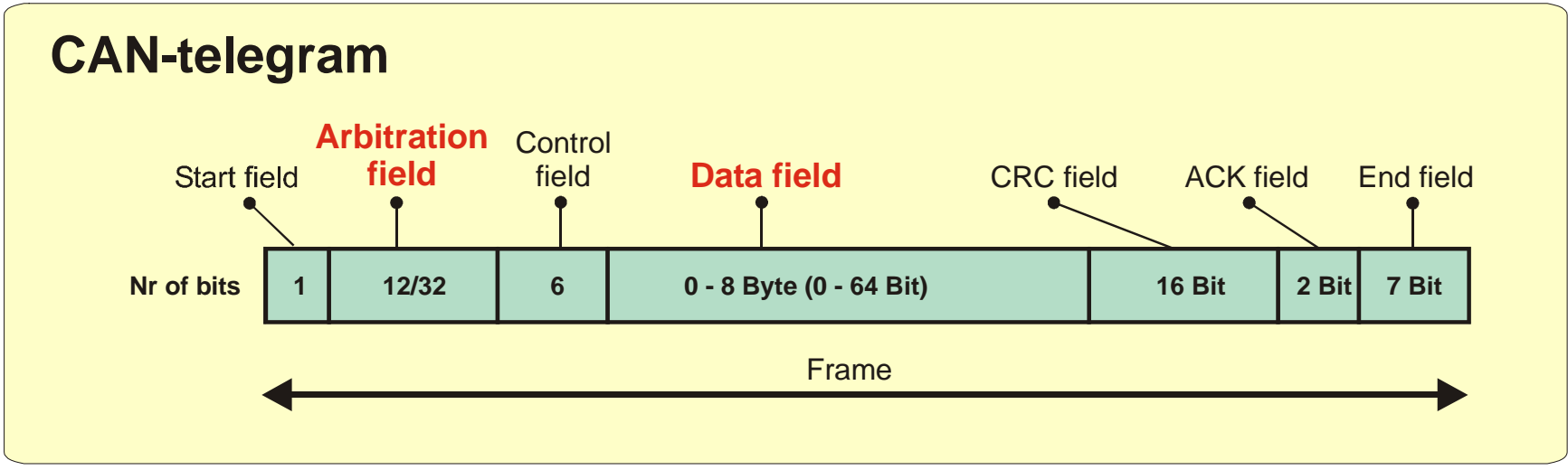

Bild 1: CAN Telegramm (Bitstrom)

Im Standard ISO11898 sind zwei Telegrammformate definiert, das Standardformat mit einem 11-Bit-Identifier (genutzt in CANopen-Netzen) und das erweiterte Format mit dem 29-Bit-Identifier (genutzt bei J1939). Der Aufbau der Telegramme erlaubt eine gleichzeitige Nutzung beider Formate in einem Netzwerk.

Es existieren zwei definierte Pegel auf dem Bus:

Rezessiver Pegel: wird vom CAN Transceiver generiert, um eine logische "1" zu übertragen.

Dominanter Pegel: wird vom CAN Transceiver generiert, um eine logische "0" zu übertragen.

Wenn je ein dominanter und ein rezessiver Pegel von verschiedenen Knoten gesendet wird, überschreibt das dominante Signal das rezessive.

### 1.1.1 CAN Identifier und Controlfeld

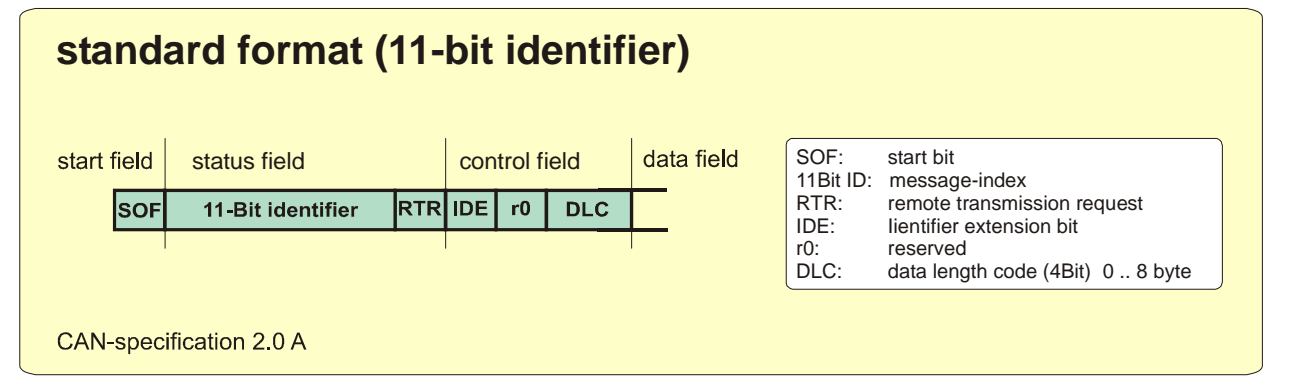

#### Bild 2: CAN-Telegramm im Standardformat 11-Bit-ID

Für Telegramme mit 11-Bit-Identifier beträgt die Minimallänge 44 Bit, wenn keine Nutzdaten gesendet werden.

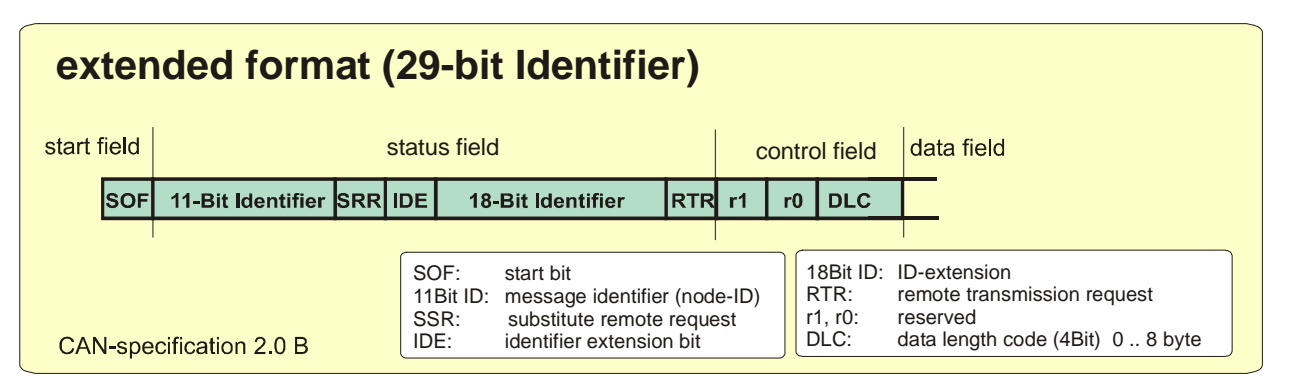

#### Bild 3: CAN-Telegramm im erweiterten Format 29-Bit-ID

Für Telegramme mit 29-Bit-Identifier beträgt die Minimallänge 62 Bit, wenn keine Nutzdaten gesendet werden.

### 1.2 Arbitrierung in CAN-Netzen

CAN ist ein Netzwerk mit Multimaster-Funktionalität. Alle Geräte haben die gleichen Rechte. Das CAN-Protokoll erlaubt simultanen Zugriff von unterschiedlichen Knoten aus. Wenn mehr als ein Knoten zur gleichen Zeit auf den Bus zugreift, verhindert der bitweise Abgleich den Verlust der gesamten Nachricht. Das Gerät mit der höchsten Nachrichtenpriorität dominiert schließlich.

Da im Ruhezustand mehrere Knoten eine Übertragung veranlassen können, ist es notwendig, dass jeder Knoten den gesamten Datenstrom überwacht. Hierzu werden die gesendeten Daten auf dem Bus gelesen und mit den zu sendenden Daten verglichen. Da laut Definition ein dominanter Pegel den rezessiven Pegel überschreibt, wird die Übertragung sofort gestoppt, wenn ein Teilnehmer ein rezessives Bit senden will, aber ein dominantes Bit auf dem Bus erkennt. Die Übertragung der eigenen Nachricht wird solange pausiert, bis die höher priorisierte Nachricht versendet wurde.

#### Achtung:

Für diese Art der Arbitrierung müssen einige Bedingungen gelten und sichergestellt sein:

- 1) Die Arbitrierung muss innerhalb des Arbitrierungfeldes stattfinden. Jeder Identifier darf nur einmal vergeben sein. Mehrere Geräte dürfen nicht deselben Identifier verwenden, um Nachricht abzusetzen. Dieser eine Identifier darf jedoch von mehreren Teilnehmern empfangen werden.
- 2) Die Priorität wird immer innerhalb eines Bits festgelegt. Der Bus muss daher soweit begrenzt werden, dass senden und empfangen eines Bits innerhalb der sog. Bitzeit geschehen kann (Genauigkeit 75%). Damit sind Leitungslänge und Verbindungsgeschwindigkeiten begrenzt.

#### 1.3 Buslänge

Die folgende Tabelle resultiert aus den Anforderungen durch die Arbitrierung.

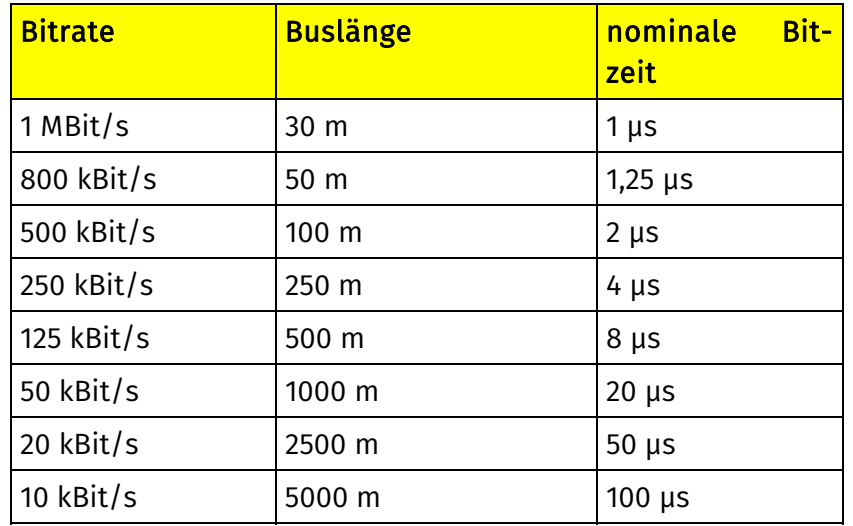

Die genannten Längen sind Näherungswerte für die Verwendung von ISO11898-konformen Transceivern bei standardisierter Verbindung ohne den Einsatz von Optokopplern.

## 2 CANopen

CANopen ist ein offenes Protokoll im Bereich der Automatisierung und von der CiA (CAN in Automation) standardisiert. Üblicherweise wird bei CANopen eine Master-Slave-Architektur verwendet. Jedes CANopen-Gerät (Knoten) besitzt eine eindeutige und einmalige ID, die genutzt wird, um den Knoten zu identifizieren und um die CAN-Identifier für die verschiedenen Telegramme zu generieren.

Weiterhin definiert CANopen verschiedene Kommunikationsprotokolle für den Datenaustausch, aber auch Geräteprofile, um die Funktionen der Geräte zu spezifizieren, wie z.B. I/O-Module, Motorsteuerung, Encoder, Sensoren, usw. Alle Parameter und Prozessdaten werden im Objektverzeichnis festgehalten, welches ebenfalls im Geräteprofil definiert ist.

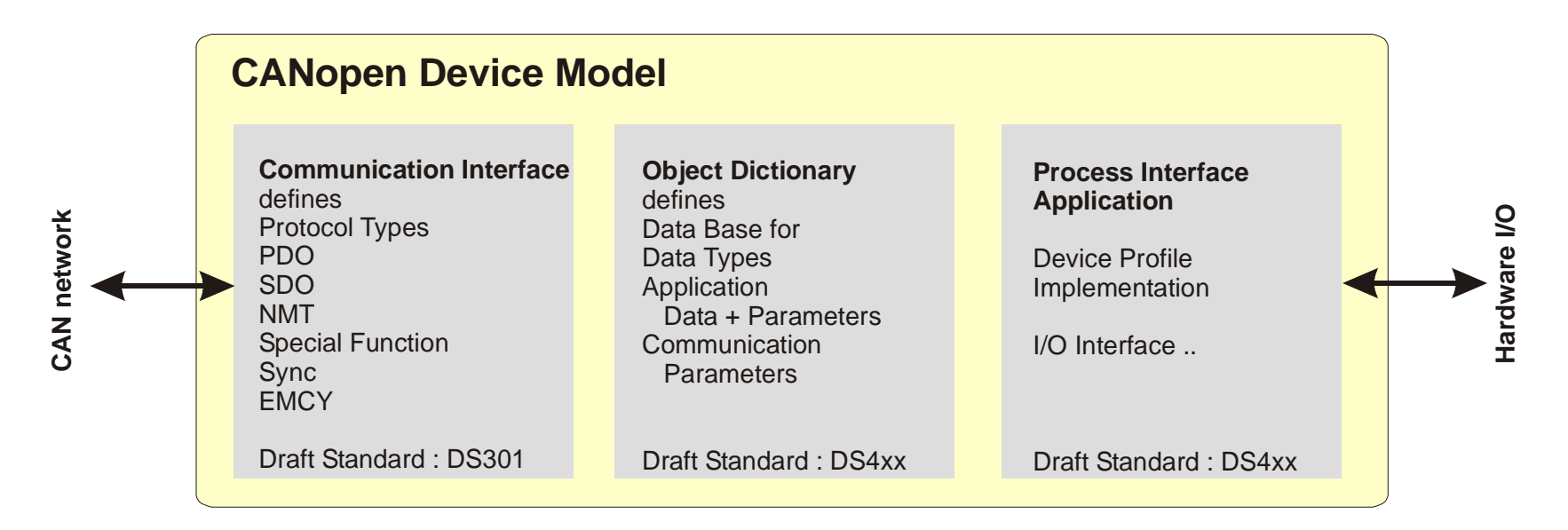

Ein CANopen-Gerät kann in drei Teile gegliedert werden:

- 1) Die Kommunikationsschnittstelle und der Protokollstack gestatten den Zugriff auf das Objektverzeichnis des Gerätes.
- 2) Das Objektverzeichnis fungiert als Datenbasis und beinhaltet alle Konfigurations- und Prozessdaten des Gerätes, auch ist es die Schnittstelle vom Bus zur Anwendung.
- 3) Die Prozessschnittstelle und die Anwendungsumgebung beinhalten die eigentliche Anwendung und beeinflussen die Hardware.

#### 2.1 Draftstandards und Geräteprofile

CANopen definiert den Applikationslayer (OSI-Layer 7) als Kommunikationsprofil, welcher von der CiA im Draftstandard DS30x für alle Applikationen festgelegt wurde. Der Draftstandard DS301 beschreibt alle Objektverzeichniseinträge für den Kommunikationslayer, da dieser für alle Geräte gleichermaßen gültig ist.

Die Draftstandards DS4xx spezifizieren die allgemeinen und speziellen Geräteprofile, sowie deren Funktionsweise als logische Komponente. Anwendungsprofile beschreiben eine Reihe virtueller Geräteschnittstellen. Funktionalität und Prozessabbild werden innerhalb des Objektverzeichnisses dargestellt. Im Objektverzeichnis werden alle Daten betreffend Prozessdaten und Parameter vorgehalten.

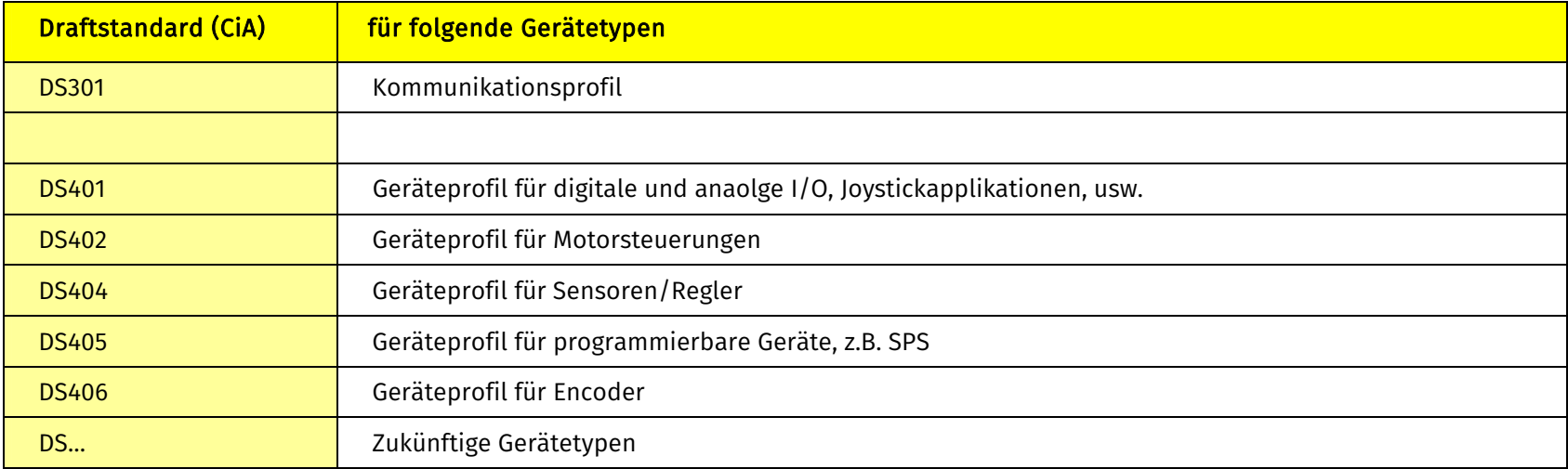

Beispiele verschiedener Geräteprofile

## 2.2 Objektverzeichnis

Das Objektverzeichnis ist die Gesamtheit aller Prozessdaten, Variablen und Parameter (Objekte) eines CANopen-Gerätes. Diese Daten zeigen das Prozessabbild (z.B. Status der digitalen Eingänge) und mittels der einzelnen Parameter kann das Verhalten der Geräte beeinflusst werden (z.B. Invertierung der digitalen Eingänge).

Weiterhin stellt das Objektverzeichnis die Schnittstelle zwischen Kommunikations- und Applikationslayer eines CANopen-Gerätes dar. Wenn beispielsweise die Applikation das aktuelle Abbild der digitalen Eingänge über das Objektverzeichnis einlesen möchte, stellt der Kommunikationslayer diese Daten über den CAN via PDO (Process Data Object/Prozessdatenobjekt) bereit.

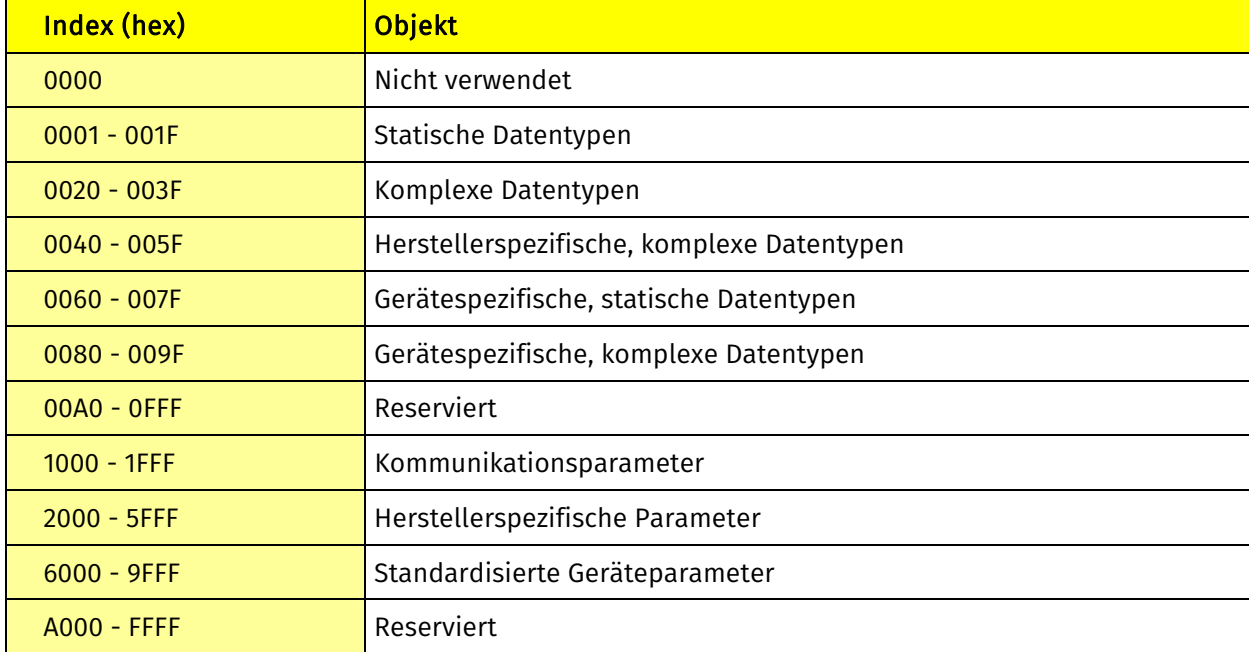

Alle Objekte werden mittels Index adressiert, komplexere Datentypen (Array, Strukturen, usw.) verwenden zusätzlich Subindizes.

Struktur eines CANopen Objektverzeichnisses

#### Beispiel eines Objektverzeichnisses:

Auszug aus dem Objektverzeichnis des CO4011 (CANopen Chip), ein Standard-I/O-Knoten, welcher auf Grundlage des Draftstandards DS401 entwickelt wurde.

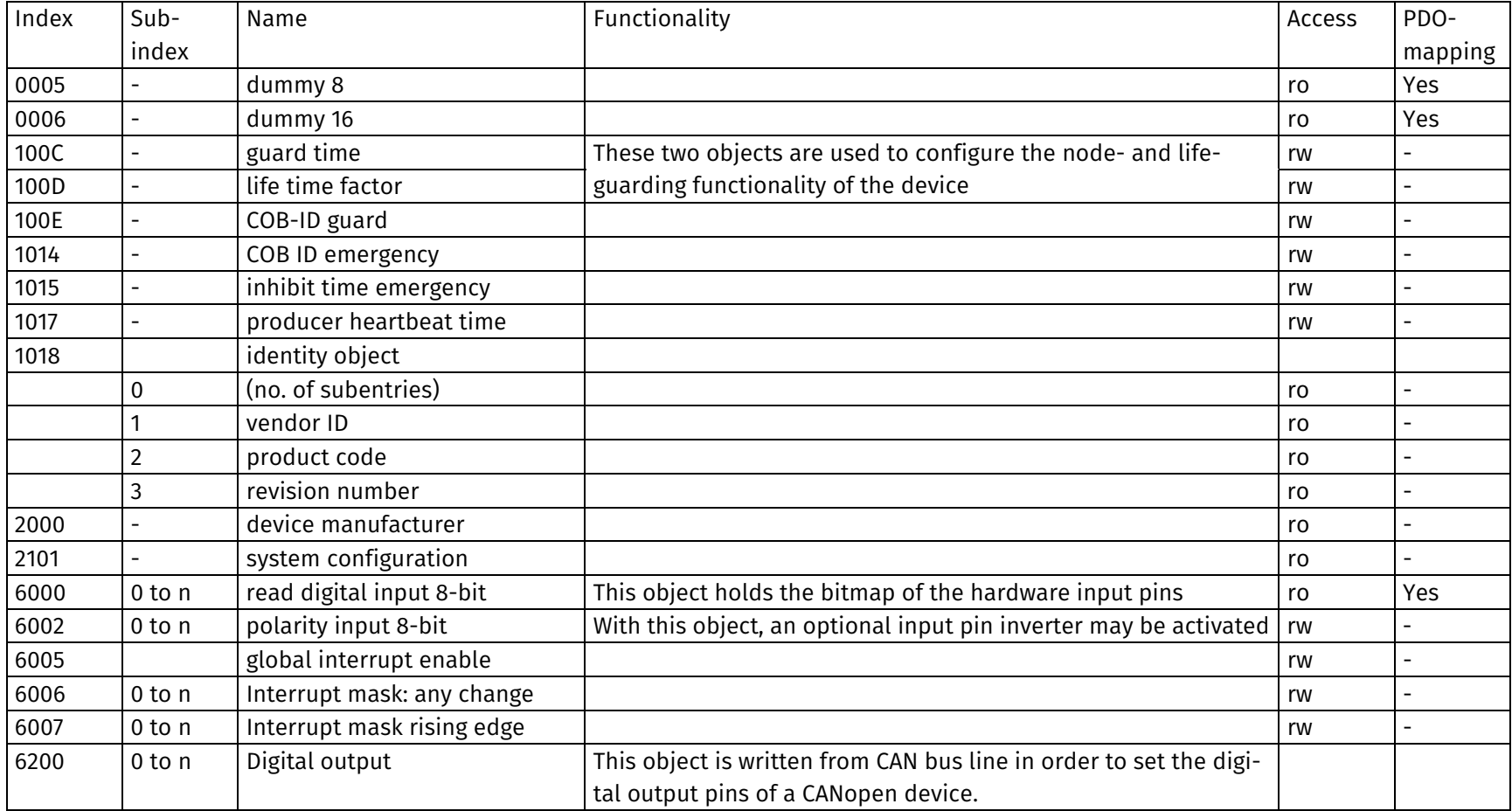

#### 2.3 CANopen-Kommunikation

Das CANopen-Protokoll definiert verschiedene CAN-Nachrichtentypen für Datenaustausch, Netzwerkmanagement, und Fehlermeldungen. Alle Nachrichten für den Datenaustausch greifen auf das Objektverzeichnis des CANopen-Gerätes zu.

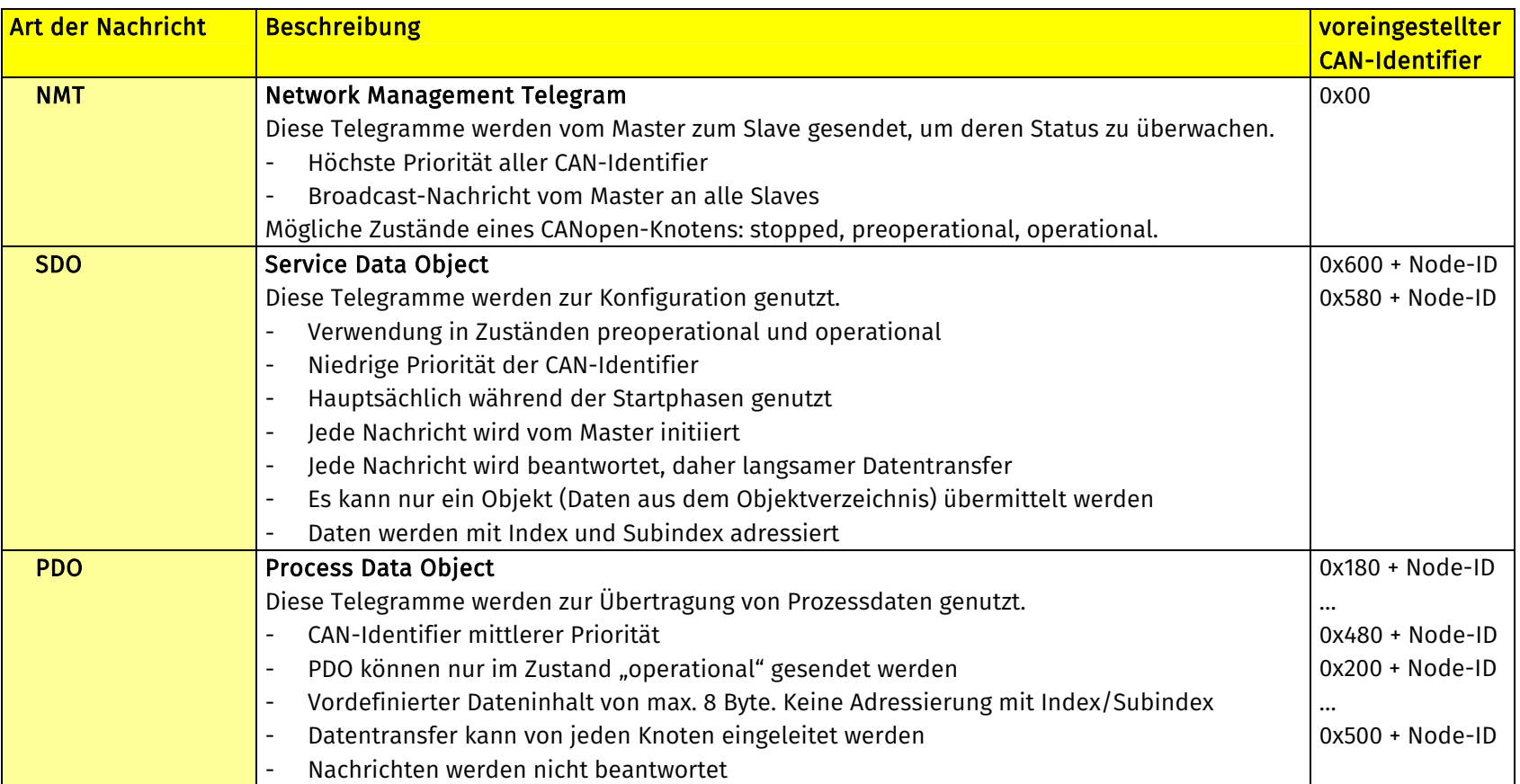

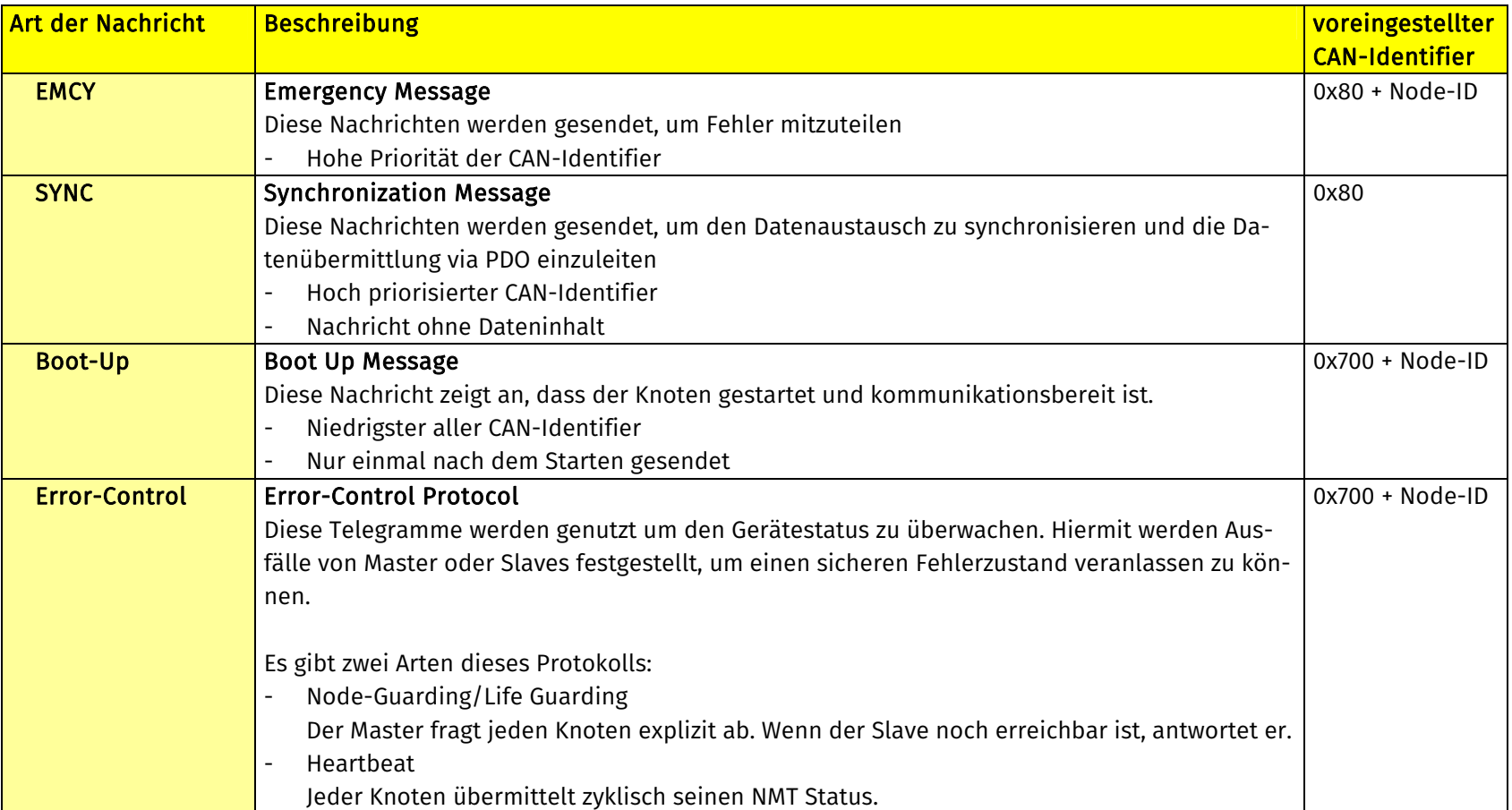

## 2.4 Voreingestellte Identifierzuordnung

Voreingestellte Identifier ersparen Konfigurationsaufwand. Hierbei basiert der Identifier auf der Knotennummer.

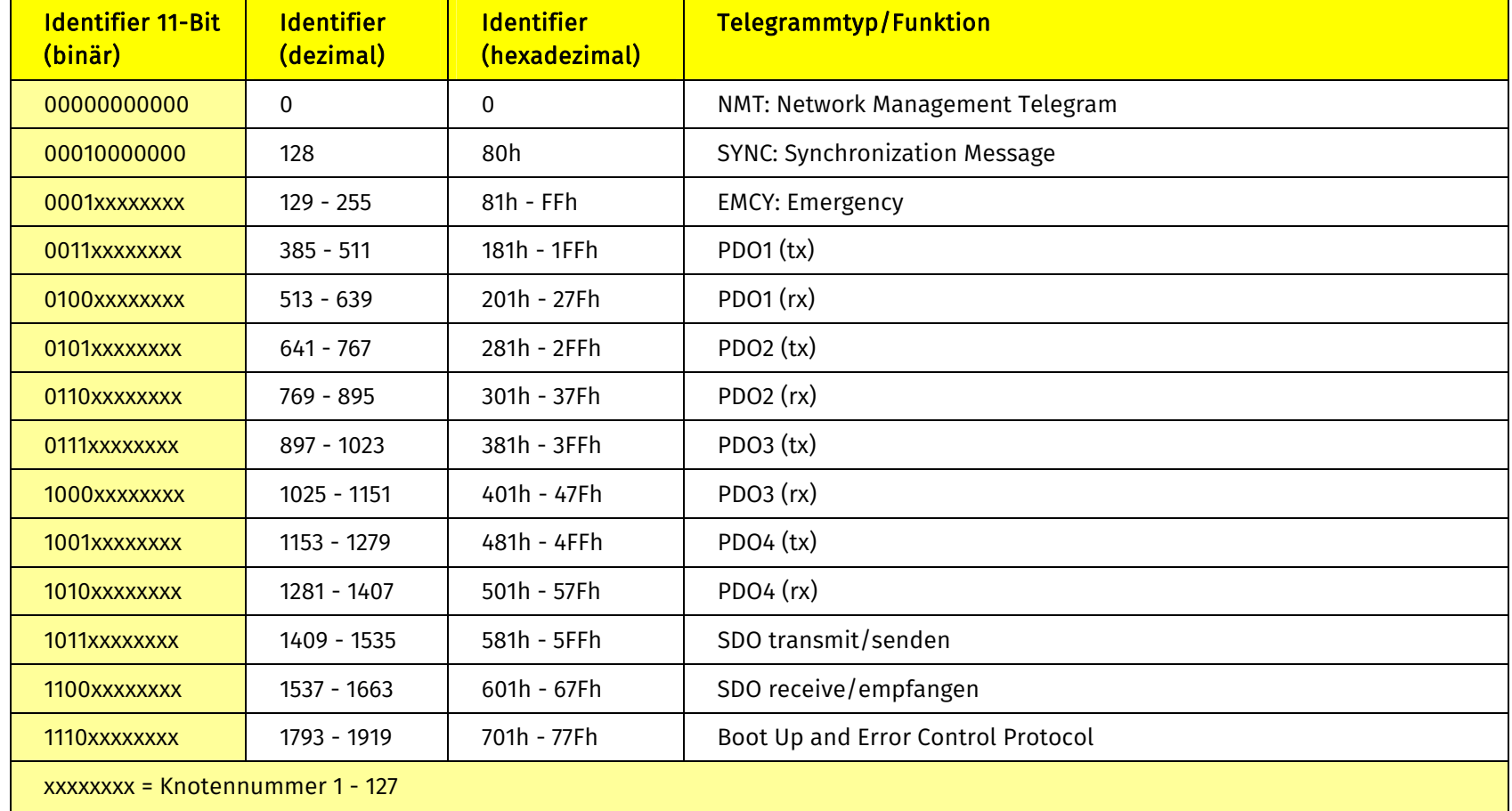

Die voreingestellte Identifierzuordnung in CANopen ist definiert wie folgt:

### 2.5 SDO (Service Data Object/Servicedatenobjekt)

Mittels SDO wird auf genau ein Objekt des Objektverzeichnisses, über dessen Index und Subindex, zugegriffen. Hierbei werden immer alle 8 Datenbytes des Telegramms genutzt. Der SDO-Transfer wird immer vom CANopen-Master initiiert und muss vom betroffenen Slave beantwortet werden.

Das Prinzipbild eines SDO zeigt, wie die Datenbyte des CAN-Telegramms genutzt werden.

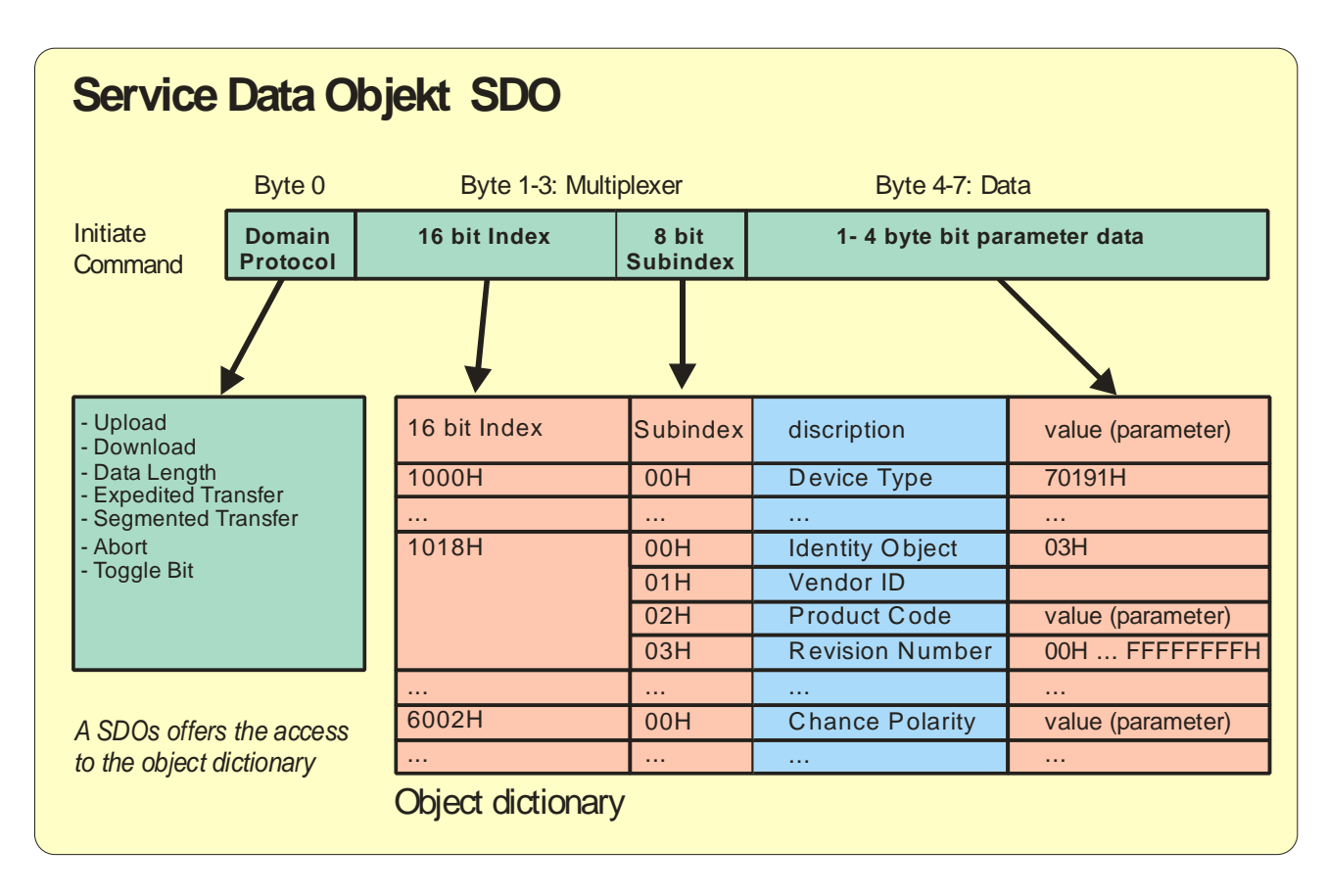

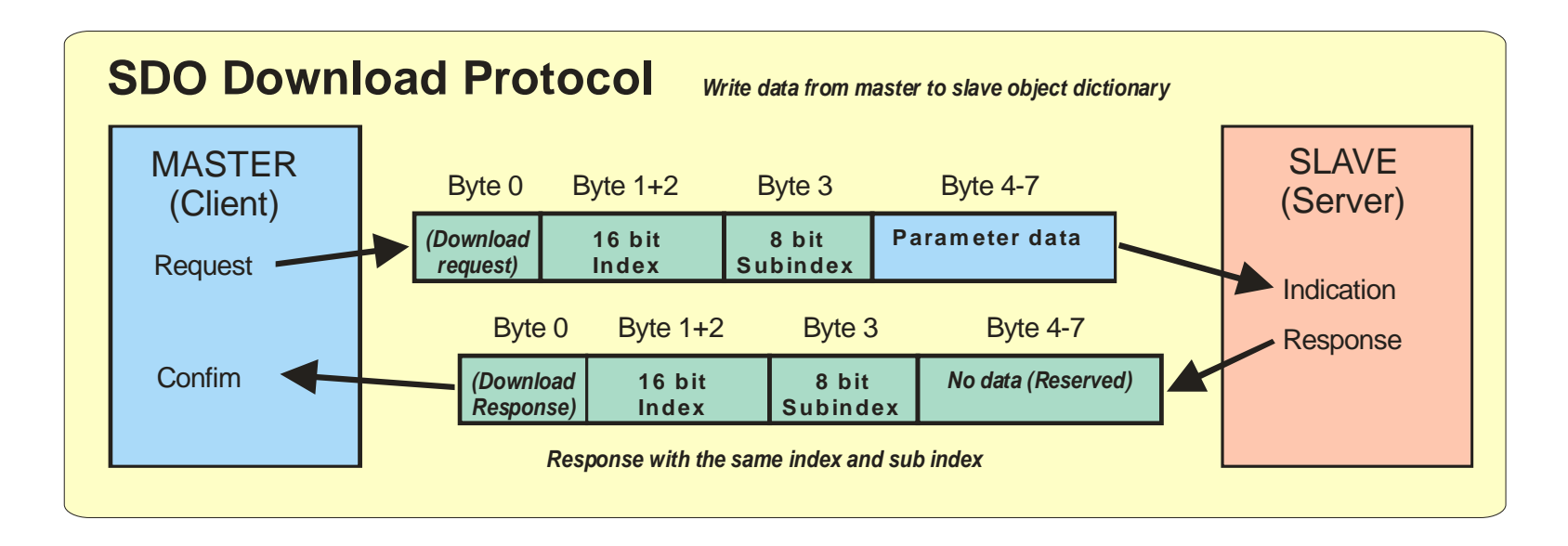

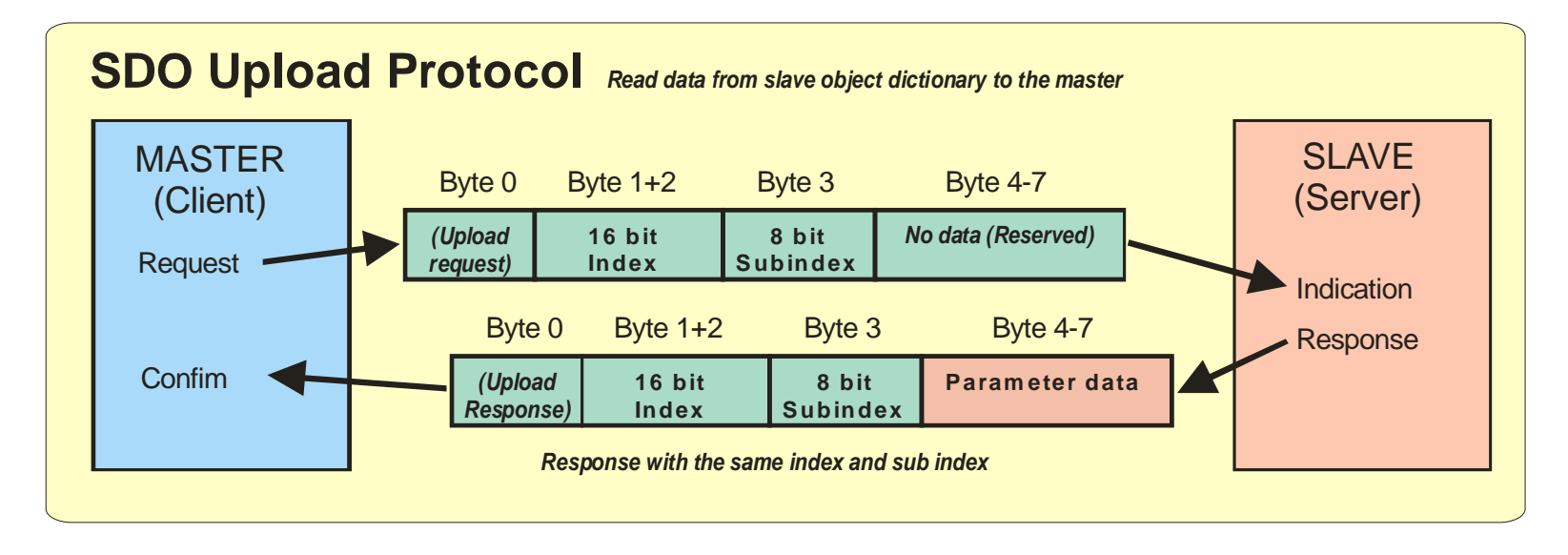

## 2.6 PDO (Process Data Object/Prozessdatenobjekt)

Der Prozessdatenaustausch wird mittels standardisierter Telegramme ohne Protokolloverhead ausgeführt.

Für jedes PDO gibt es ein Konfigurationsobjekt, um den Übertragungsmodus festzulegen. In einem weiteren Objekt wird der zu übertragende Dateninhalt vordefiniert. Mit einem PDO können bis zu 8 Byte Nutzdaten übermittelt werden.

Die Übertragung eines PDO kann auf mehreren Wegen eingeleitet werden:

- asynchron PDO-Übertragung ist ereignisabhängig
- synchron PDO-Übertragung wird von der SYNC-Nachricht ausgelöst
- zyklisch PDO-Übertragung wird durch einen Zähler/Timer zyklisch ausgelöst
- auf Anforderung PDO-Übertragung wird nur durch Erhalt einer Anforderung mit dem Identifier des Knotens ausgelöst

#### 2.6.1 PDO Kommunikationsparameter

Für jedes PDO gibt es ein Objekt, in welchem die Kommunikationsparameter (CAN-ID, Übertragungsmodus, usw.) festgelegt werden. Diese Parameter nutzen den Datentyp "Struktur".

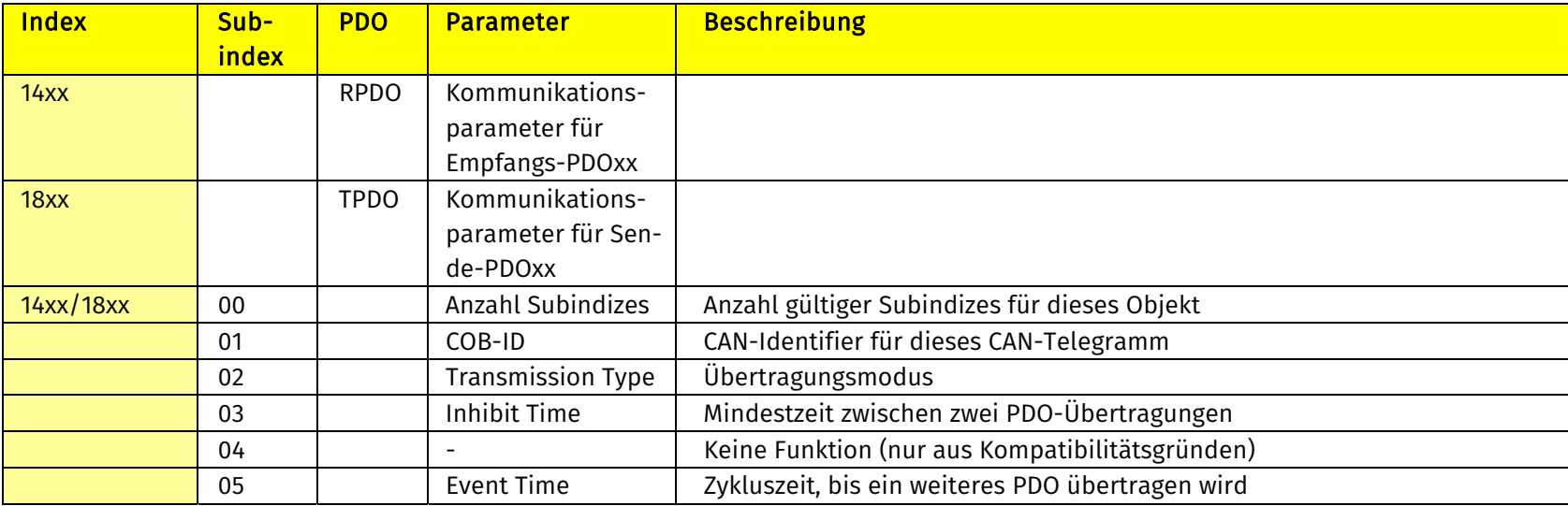

#### 2.6.2 PDO Mappingparameter

Mittels PDO Mapping kann über die Mappingtabelle der Dateninhalt eines PDO vordefiniert werden. Diese Tabelle enthält Index, Subindex und Datengröße des im PDO zu übertragenden Objekts.

Die Mappingtabelle für jedes PDO ist als eigenes Objekt im Objektverzeichnis aufgeführt und ist als Array der gemappten Daten angelegt.

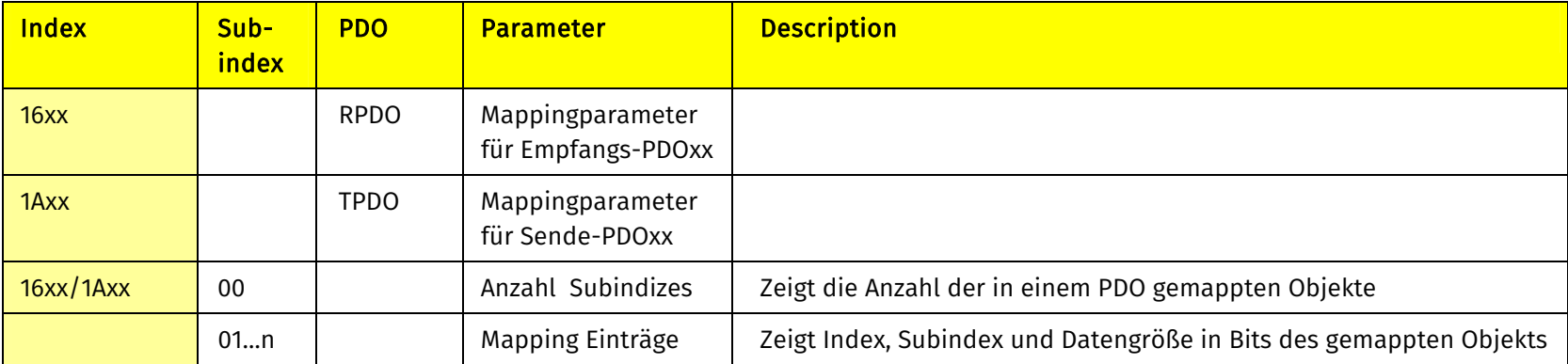

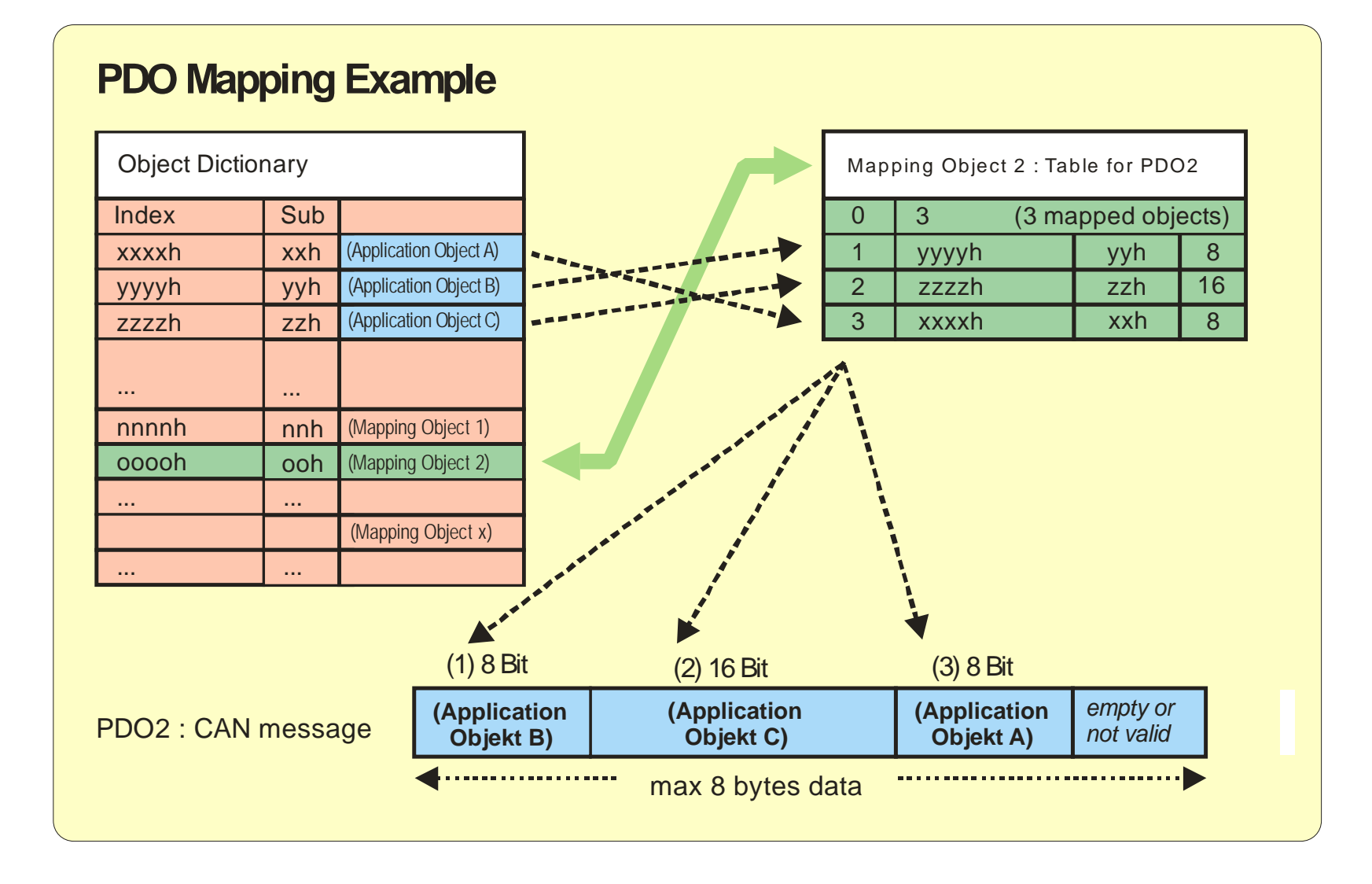

#### 2.7 NMT (Network Management/Netzwerkmanagement)

Um den Netzwerkstatus aller Slaves zu kontrollieren, verwendet der CANopen-Master verschiedene NMT-Nachrichten. Diese Telegramme besitzen höchste Priorität durch den Identifier 0 und sind immer 2 Bytes lang.

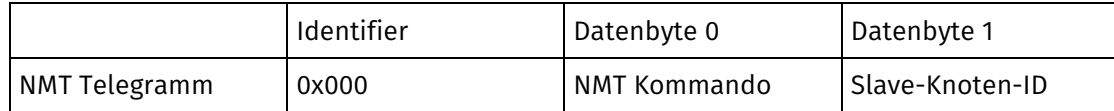

Das erste Datenbyte beinhaltet das NMT-Kommando zum Wechsel des Netzwerkstatuses. Im zweiten Byte befindet sich der Identifier des angesprochenen Slave-Knotens. Bei der Slave-ID 0 werden alle vorhandenen Slaves angesprochen.

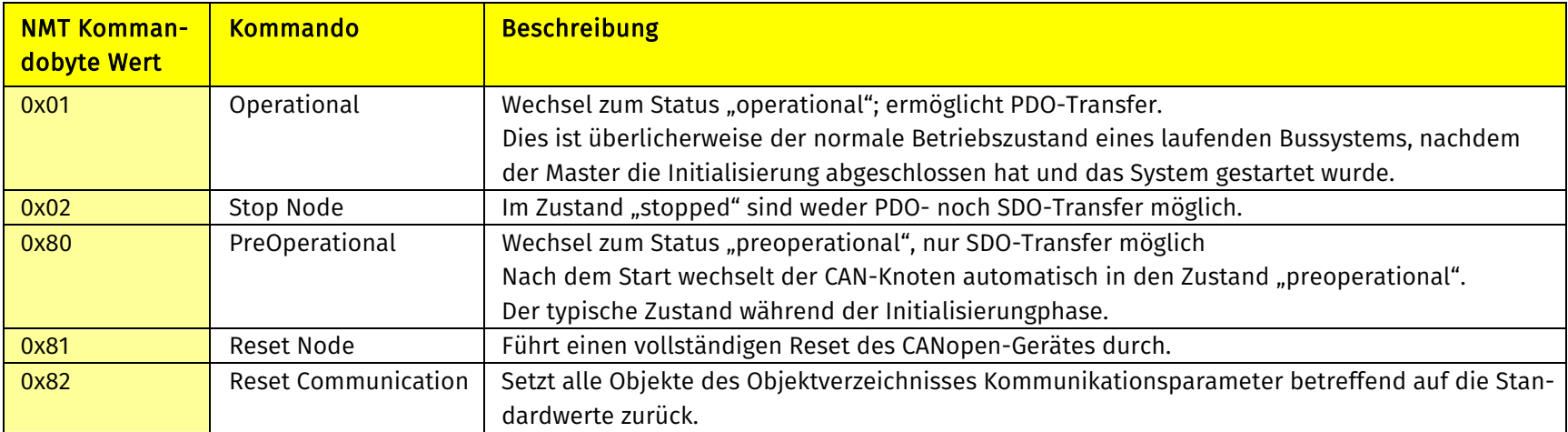

### 2.8 EMCY (Emergency Message/Notfall- oder Fehlertelegramme)

Mit Notfall- oder Fehlertelegrammen werden Fehlerfälle auf dem Bus mitgeteilt. Ein solches Fehlertelegramm ist immer 8 Byte lang.

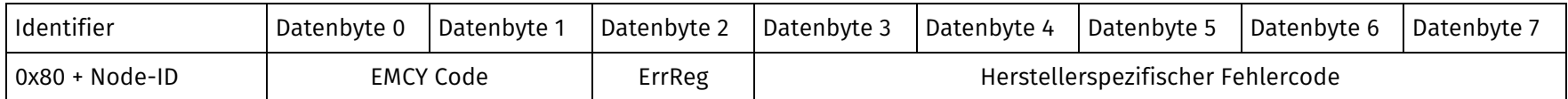

EMCY Code Fehlercode. Diese Codes werden in DS301 definiert.

ErrReg Fehlerregister. Das Fehlerregister ist eingebunden als Objekt 1001 im Objektverzeichnis. Dieses Objekt ist auch in die Fehlermeldungen eingebunden.

Ein CANopen-Gerät wird immer eine Fehlermeldung senden, egal ob ein Fehlerzustand eintritt oder quittiert wird.

## 2.9 SYNC (Synchronisierungs-Telegramm)

Das SYNC-Telegramm ist eine Broadcastnachricht vom CAN-Master an alle Slaves des Netzwerks. Es wird genutzt, um einen synchronen Datenaustausch von Objektverzeichnis und Applikation zu bewerkstelligen. Beispielsweise kann das Einlesen der digitalen Eingänge für alle Knoten zeitgleich veranlasst werden, bei Gebrauch des SYNC. Üblicherweise nutzt der SYNC den Identifier 0x80 und keine Datenbytes. Der SYNC beeinflusst nur die PDO eines Slave-Knotens und auch nur dann, wenn diese für synchrone Datenübermittlung eingestellt wurden.

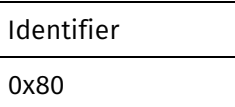

#### 2.10 Fehlerkontrollprotokolle und Boot-Up-Nachricht

Fehlerkontrollprotokolle sind eingebunden, um die Zustände der Knoten zu überwachen. Diese Protokolle sind wichtig, um im Fall einer kritischen Situation eines Knotens oder Busses, in einen unkritischen Zustand wechseln zu können. Ein Motor beispielsweise, sollte im Fall eines SPS-Ausfalls anhalten.

Die Fehlerkontrollprotokolle benutzen ein CAN-Telegramm mit Identifier 0x700 + Node-ID und ein Datenbyte Länge, welches den NMT Status des Knoten beinhaltet.

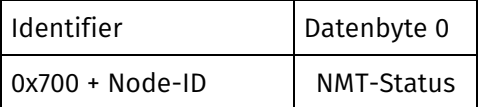

Der NMT-Status ist wie folgt festgelegt:

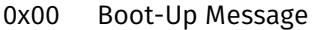

0x05 Operational

0x7F Preoperational

Es gibt drei Varianten der Fehlerkontrollprotokolle.

#### 2.10.1 Boot Up Message/Boot-Up-Nachricht

Die Boot-Up-Nachricht ist eine besondere Form der Fehlerkontrollprotokolle mit dem NMT-Status 0x00. Diese Nachricht wird nur einmal gesendet, wenn der Knoten gestartet wird oder wenn eine Resetsequenz erfolgt, um anzuzeigen, dass der Knoten für die Aufnahme des Normalbetriebs bereit ist.

## 2.10.2 Node Guarding

Im Modus Node-Guarding fragt der Bus-Master die CANopen-Geräte mittels Remote-Frame ab. Der Knoten antwortet mit dem Fehlerkontrolltelegramm, ergänzt dieses aber mit einem Togglebit (MSB) im NMT-Status. Dieses Togglebit wechselt bei jeder erfolgreichen Abfrage.

Mit dem Node-Guarding ist eine Netzwerküberwachung in beide Richtungen möglich.

Der Slave erwartet eine Anfrage vom Master. Erfolgt diese nicht, versetzt der Slave die Anwendung in einen definierten Fehlerzustand. Ein Motor wird beispielsweise einen Notstop durchführen, ein I/O-Knoten alle digitalen Ausgänge abschalten.

Zur Konfiguration des Node-Guardings besitzt jedes CANopen-Gerät zwei Objekte im Objektverzeichnis. Um das Node-Guarding zu aktivieren, müssen diese Objekte während der Initialisierungsphase entsprechend belegt werden.

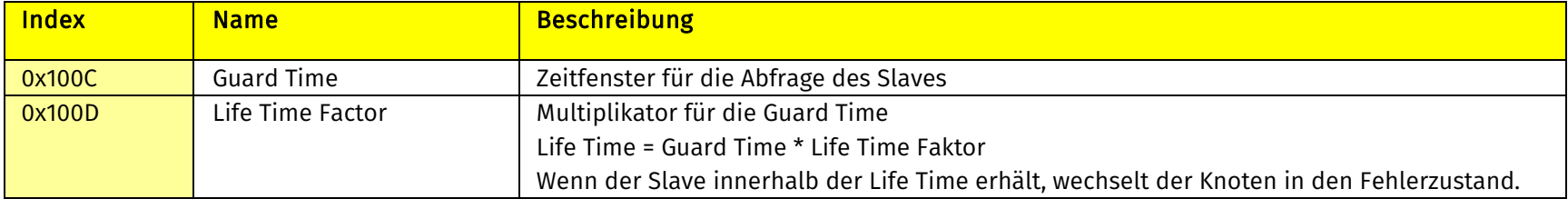

#### 2.10.3 Heart Beat

Wenn das Heart Beat-Verfahren genutzt wird, sendet der Knoten zyklisch sein Fehlerkontrolltelegramm. Es gibt keine Abfragen oder ähnliches. Mit diesem Protokoll kann nur der festgelegte Empfänger den produzierenden Knoten des Heart Beats überwachen.

Für die Konfiguration des Heart Beats besitzt jedes CANopen-Gerät für jede Richtung ein, in Objektverzeichnis implementiertes, Objekt. Diese Objekte müssen während der Initialisierungsphase entsprechend belegt werden, um das Senden und Überwachen des Heart Beats aktivieren zu können.

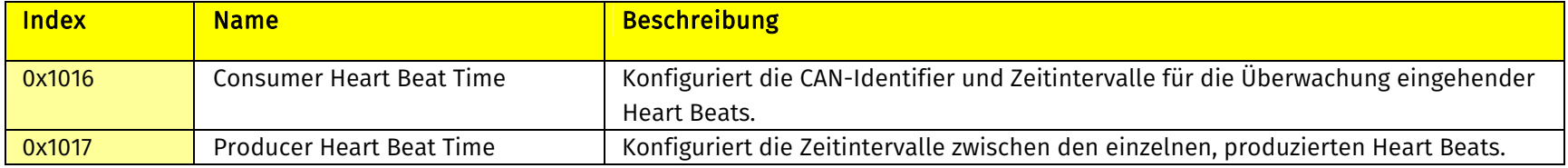

#### Achtung:

Für jeden CANopen-Knoten ist nur eine Art der Fehlerüberwachung zulässig, entweder Node-Guarding oder Heart Beat. Beide zeitgleich auf dem selben Knoten zu aktivieren, ist nicht zulässig.

## 2.11 EDS File/EDS-Datei

Für den Nutzer eines CANopen-Gerätes, wird das gesamte Objektverzeichnis in einer EDS-Datei (electronic data sheet) gespeichert und zeigt somit alle Geräteinformationen auf. Alle Objekte werden mit zugehörigen Indizes, Subindizes, Namen, Datentypen, Standardwerten, Maxima, Minima, sowie Zugriffsrechten (lesen/schreiben, SDO-/PDO-Transfer möglich, usw.) gespeichert. Hiermit ist die Funktion des Gerätes vollständig beschrieben.

Für den Aufbau eines CANopen-Netzwerks werden die EDS-Dateien von einem Netzwerkkonfigurations-Programm eingelesen.

In diesem Beispiel nutzen wir einen CANopen-Master mit Knoten-ID 1 und ein digitales I/O-Modul mit der Knoten-ID 3 als Slave. Alle Werte sind hexadezimal angegeben. <> Klammern kennzeichnen einen Wert als Identifier.

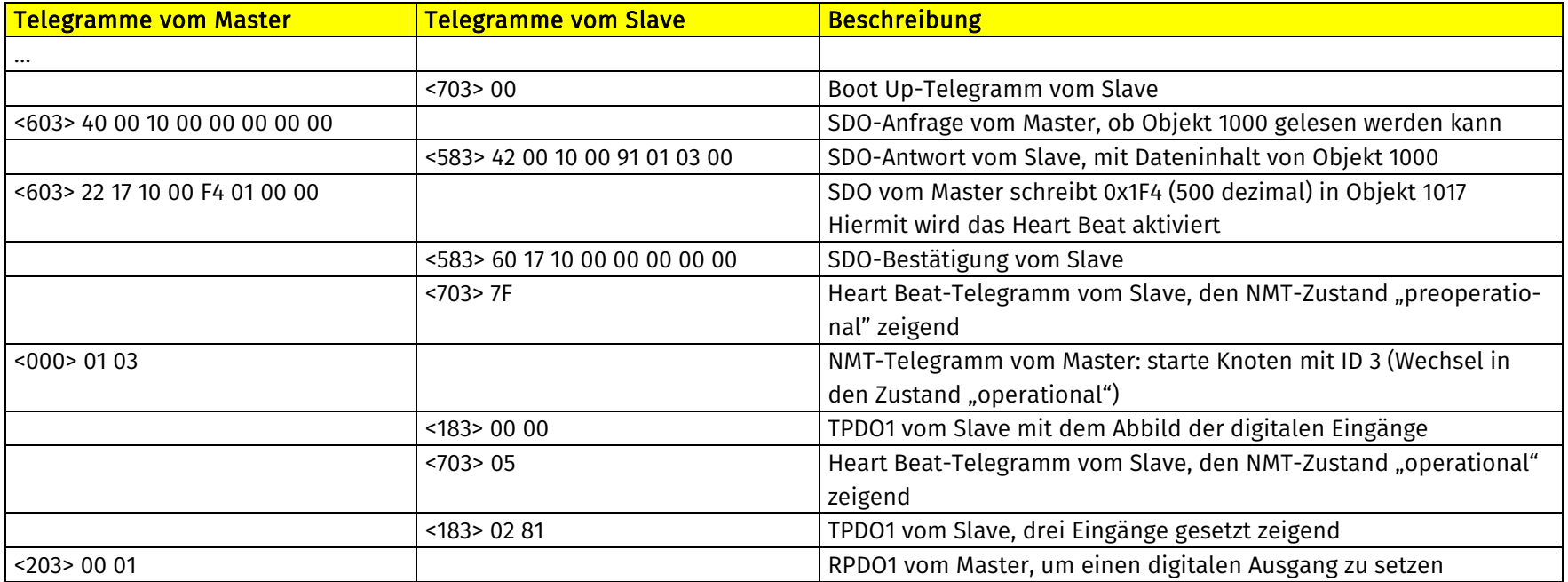